1.0

# **VEROVAPAAT LUOVUTUSVOITOT JA VEROTUKSESSA VÄHENNYSKELVOTTOMAT LUOVUTUSTAPPIOT (71A)**

**TIETUEKUVAUS 2024**

## **SISÄLTÖ**

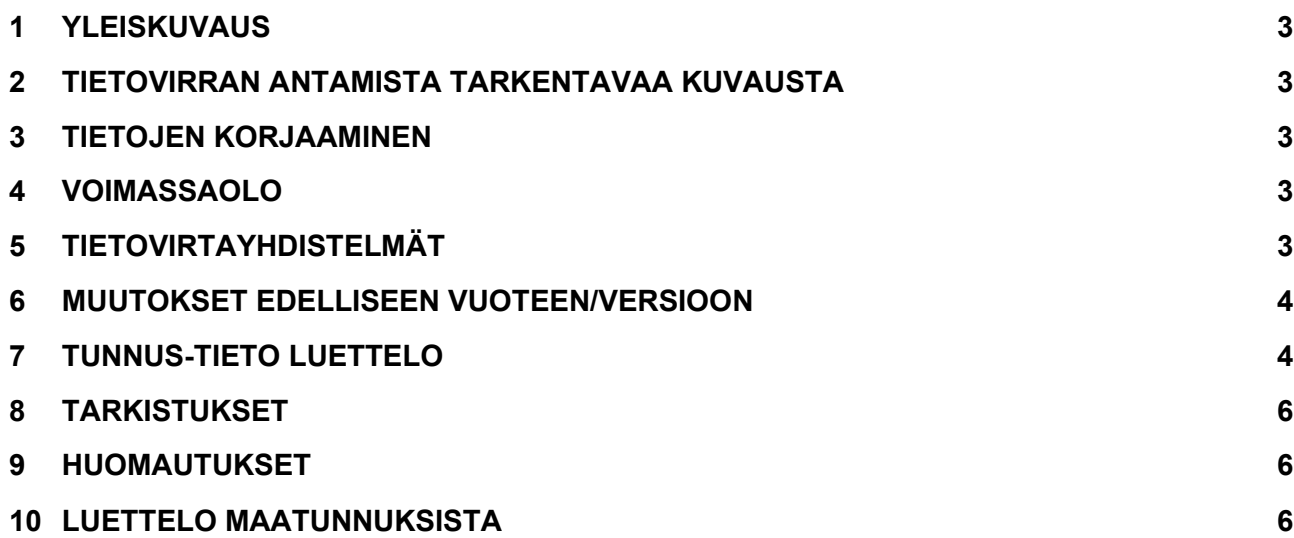

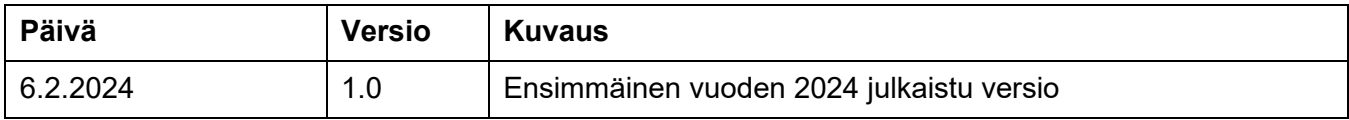

#### <span id="page-2-0"></span>**1 YLEISKUVAUS**

Tämän dokumentin tarkoituksena on selittää lähetettävän tiedon rakenne ja aineistoon tehtävät tarkistukset. Tämän dokumentin lisäksi tietoa löytyy [Ohje Sähköisen ilmoittamisen yleiskuvaus \(pdf\)](https://www.vero.fi/globalassets/tietoa-verohallinnosta/ohjelmistokehittajille/verohallinto_s%C3%A4hk%C3%B6isen-ilmoittamisen-yleiskuvaus.pdf) -dokumentista *(vero.fi > Verohallinto > Ohjelmistokehittäjät > Tietuekuvaukset > Sähköisen ilmoittamisen yleiskuvaus).*

#### <span id="page-2-1"></span>**2 TIETOVIRRAN ANTAMISTA TARKENTAVAA KUVAUSTA**

Ilmoitusta koskevat tarkemmat täyttöohjeet Verohallinnon sivuilta kohdasta [Lomakkeet](https://www.vero.fi/tietoa-verohallinnosta/yhteystiedot-ja-asiointi/lomakkeet/) *(vero.fi > Verohallinto > Yhteystiedot ja asiointi > Lomakkeet)*.

Tietovirran vaatiman tunnistautumistavan, vaaditun roolin sekä tiedon siitä, mistä kohdasta tietovirtaa valtuutus tarkastetaan voi tarkastaa sivulta [Tun](https://www.ilmoitin.fi/webtamo/sivut/IlmoituslajiRoolit?tv=VSY71A)[nistustavat, roolit ja edustusoikeudet](https://www.ilmoitin.fi/webtamo/sivut/IlmoituslajiRoolit?tv=VSY71A) *[\(Ilmoitin.fi > Ohjeet ja apuvälineet >](https://www.ilmoitin.fi/webtamo/sivut/IlmoituslajiRoolit?tv=VSY02C)  [Tunnistustavat, roolit ja edustusoikeudet](https://www.ilmoitin.fi/webtamo/sivut/IlmoituslajiRoolit?tv=VSY02C).*

#### <span id="page-2-2"></span>**3 TIETOJEN KORJAAMINEN**

Lähetetty sähköinen tuloveroilmoitus korjataan lähettämällä pääverolomake ja kaikki korjattavia tietoja sisältävät liitelomakkeet uudelleen. Päälomake lähetetään uudelleen vaikka siinä ei olisi mitään korjattavaa.

#### <span id="page-2-3"></span>**4 VOIMASSAOLO**

Tämän tietuekuvauksen mukaiset rakenteet ja tarkistukset ovat voimassa tuotantoympäristöissä 6.2.2024 alkaen ja ovat voimassa siihen asti, kunnes uusi versio tietuekuvauksesta julkaistaan.

#### <span id="page-2-4"></span>**5 TIETOVIRTAYHDISTELMÄT**

Katso tämän tietovirran kanssa samassa tiedostossa lähetettävät tietovirrat [Sähköisen tuloveroilmoituksen sallitut lomakeyhdistelmät \(xlsx\)](https://www.vero.fi/contentassets/c6b01d0d1b71480eae0e06e07031af21/verohallinto-yritysten-tuloverolomakkeet-ja-lomakeyhdistelm%C3%A4t.xlsx) -dokumentista *(vero.fi > Verohallinto > Ohjelmistokehittäjät > Tietuekuvaukset > Tuloveroilmoitukset > Sähköisen tuloveroilmoituksen sallitut lomakeyhdistelmät)*.

#### <span id="page-3-0"></span>**6 MUUTOKSET EDELLISEEN VUOTEEN/VERSIOON**

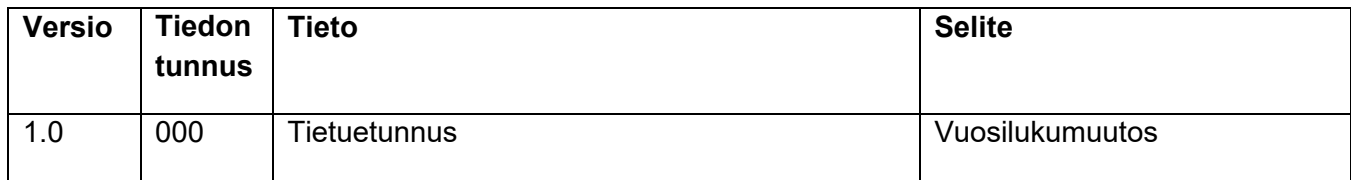

#### <span id="page-3-1"></span>**7 TUNNUS-TIETO LUETTELO**

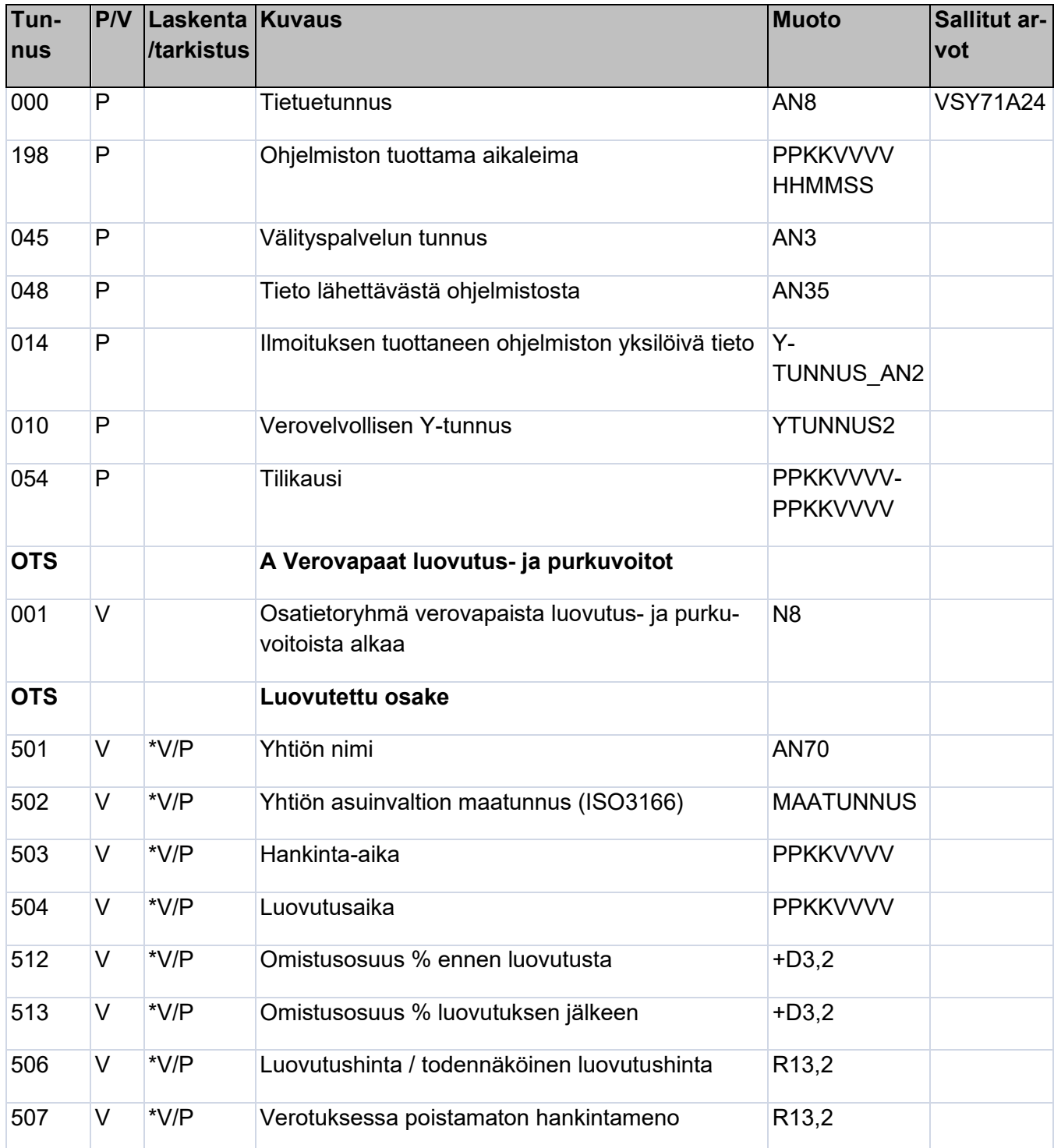

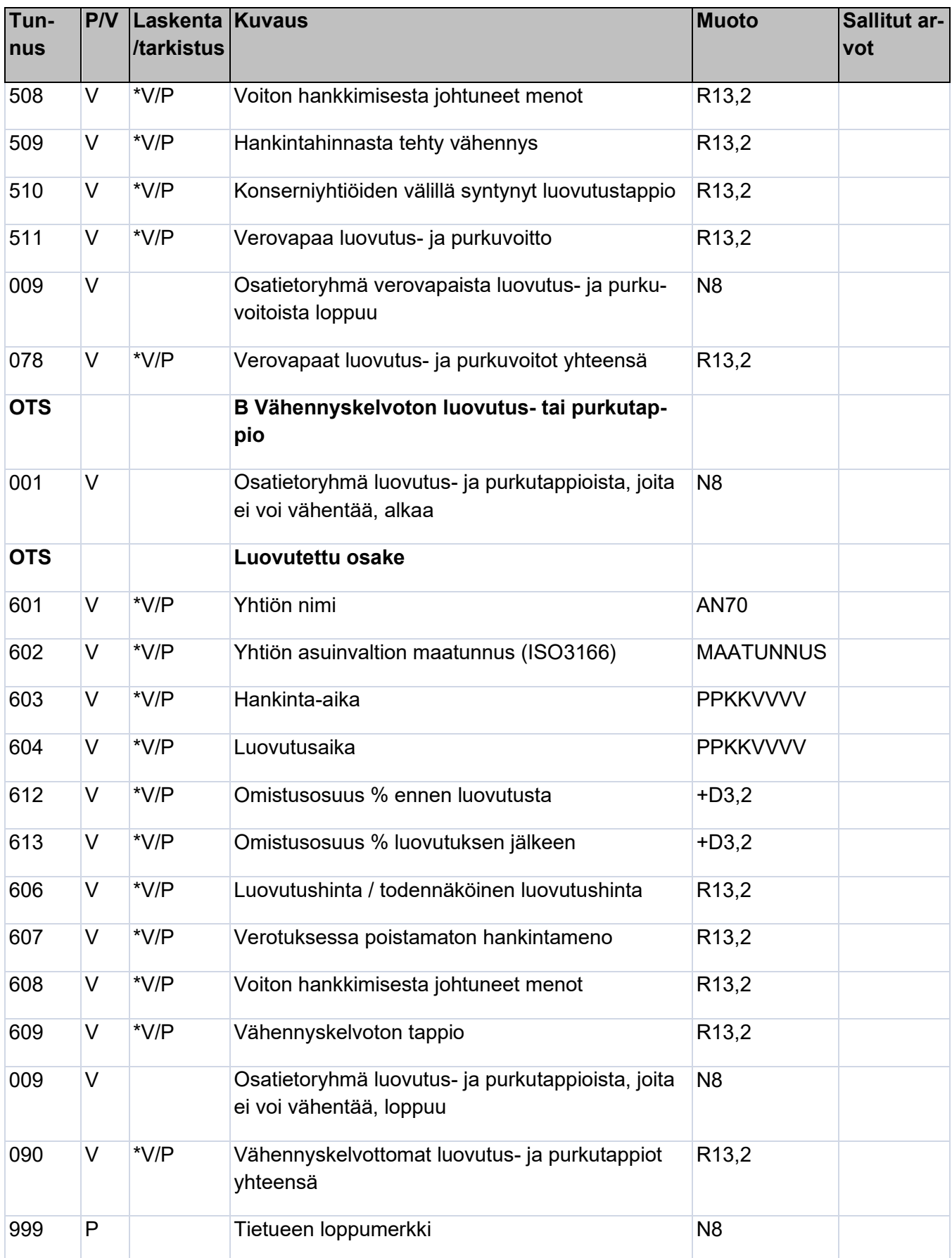

#### <span id="page-5-0"></span>**8 TARKISTUKSET**

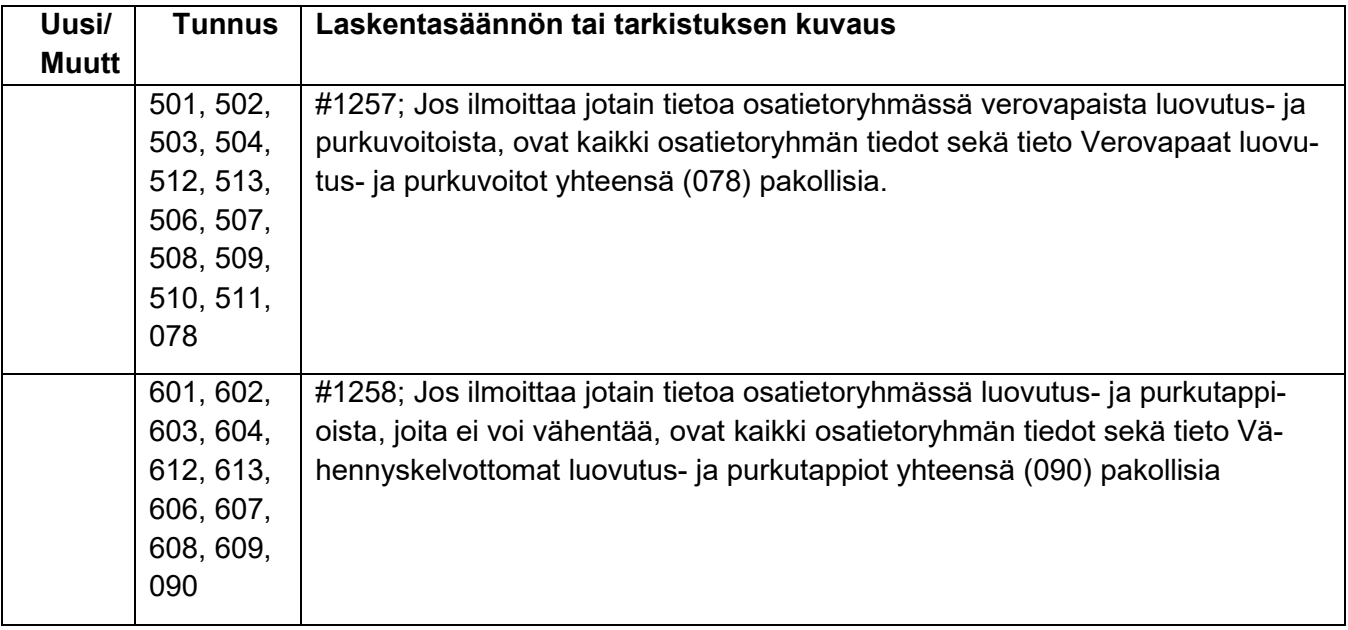

#### <span id="page-5-1"></span>**9 HUOMAUTUKSET**

Tietovirtaan ei liity huomautuksia.

### <span id="page-5-2"></span>**10 LUETTELO MAATUNNUKSISTA**

Katso ISO3166 maatunnukset [Maatunnuslistauksesta.](https://www.ilmoitin.fi/webtamo/sivut/ExcelPohjat?2-1.ILinkListener-apuvalineet-maatunnuslistaus_linkki)